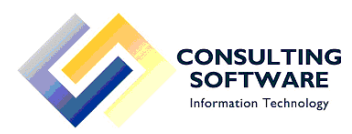

## LEONARDO ERP

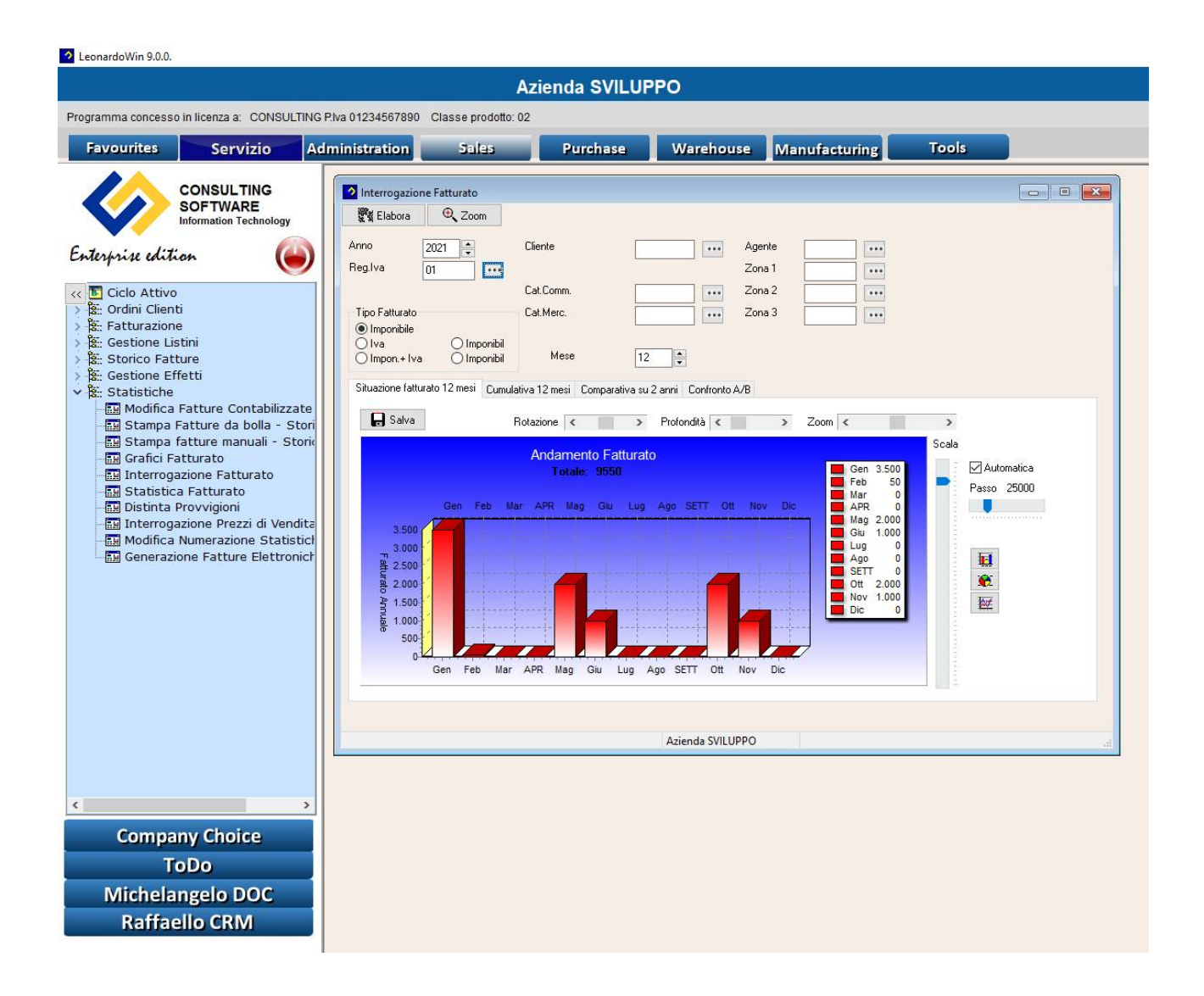

Leonardo Erp è un gestionale che si differenzia da tutti gli altri software presenti attualmente sul mercato per le seguenti peculiarità:

- Multiazienda. Può gestire un numero illimitato di aziende.
- Multiutente. Possono essere inseriti 'n' utenti identificandoli in 3 categorie principali:
	- 1. User.
	- 2. Super User.
	- 3. Amministratore.

Le autorizzazioni all'utilizzo dei programmi possono essere definite a livello di 'Profilo Utente' e di singolo utente.

Multilingua. Il software contiene un dizionario con può contenere fino a 5 lingue diverse.

Versione 9.0.0.

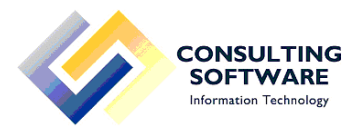

- Multipiattaforma. Leonardo funziona indifferentemente con la base dati SQL oppure DB2 (AS400). Nella configurazione dell'azienda è necessario specificare la tipologia della base dati da usare. Vi possono essere quindi installazioni con aziende con base dati in AS400 e aziende con base dati in SQL.
- Il programma è completamente configurabile dall'utente. E' possibile modificare il colore dei menu e delle videate ed è inoltre possibile anche indicare un fattore di zoom a livello utente per permettere una lettura facilitata dei dati, oppure associare uno sfondo alla home page, al fine di rendere più visible la società sulla quale l'utente lavora.
- All'apertura di ogni singolo programma viene presentata una griglia contentente i dati di ricerca.

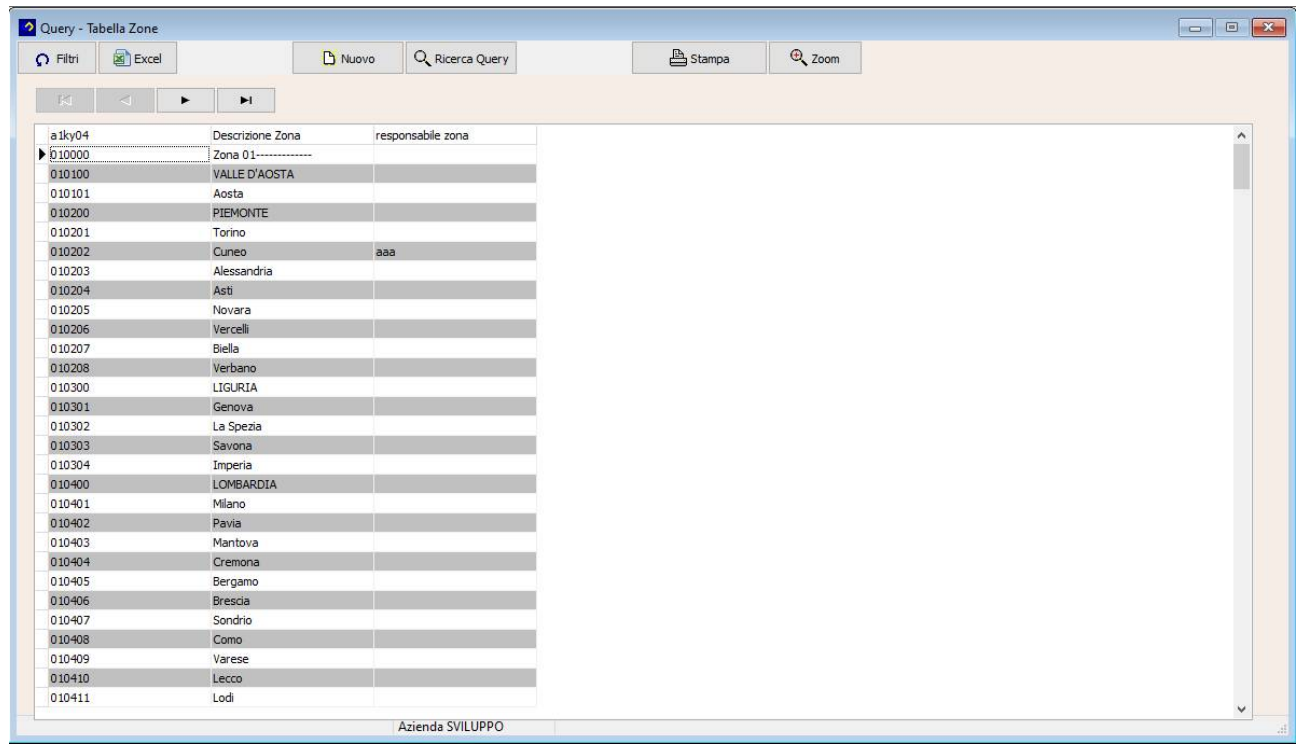

Tramite lo strumento 'Query Builder' l'utente autorizzato può creare 'n' griglia personalizzare associando parzializzazioni, ordinamenti e ogni campo presente nella tabella alla quale è collegata la Query.

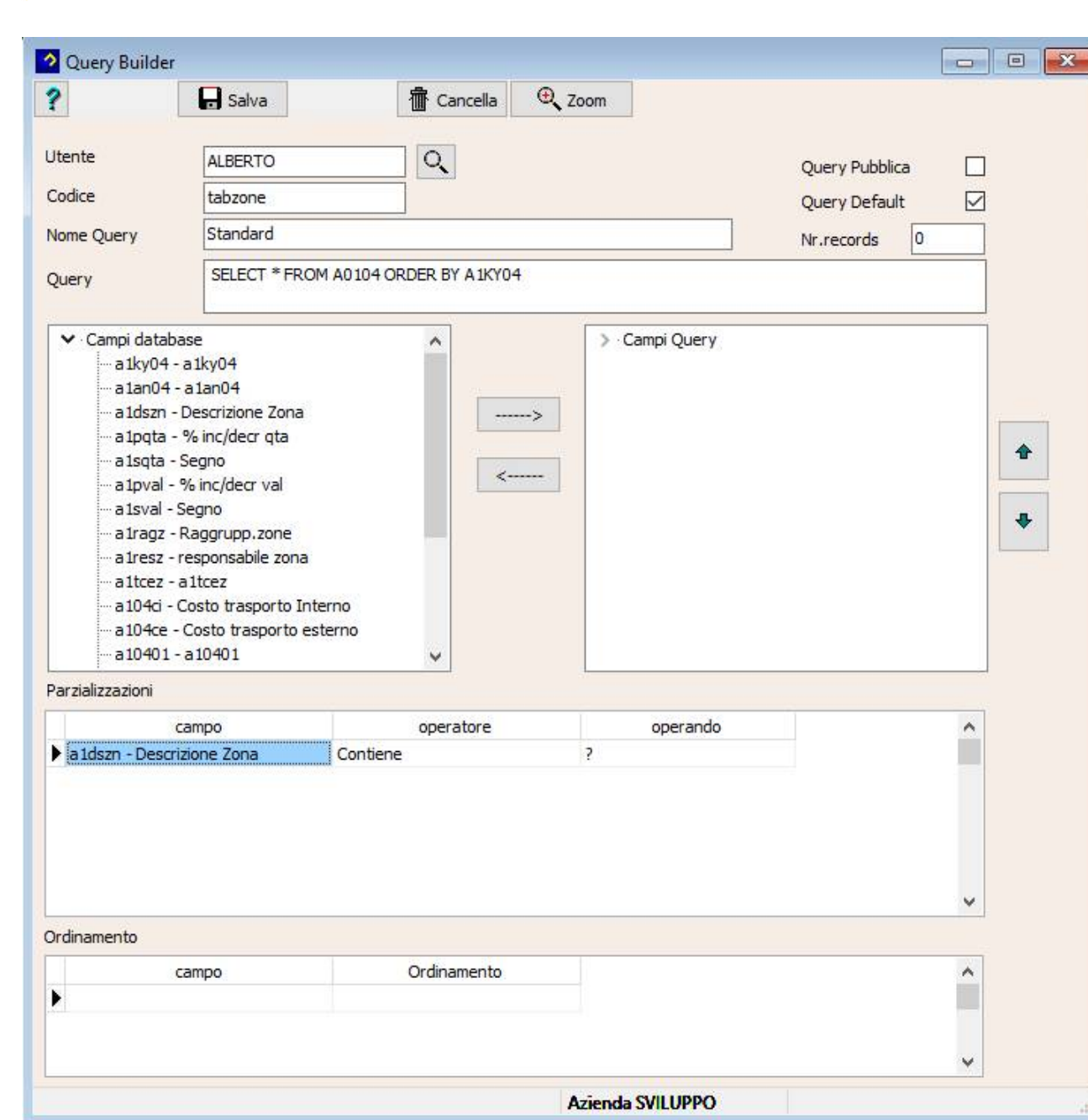

Ogni griglia visualizzata può essere stampata o esportata in excel.

**CONSULTING**<br>**SOFTWARE**<br>Information Technology

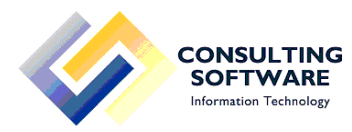

# CARATTERISTICHE GENERALI ERP

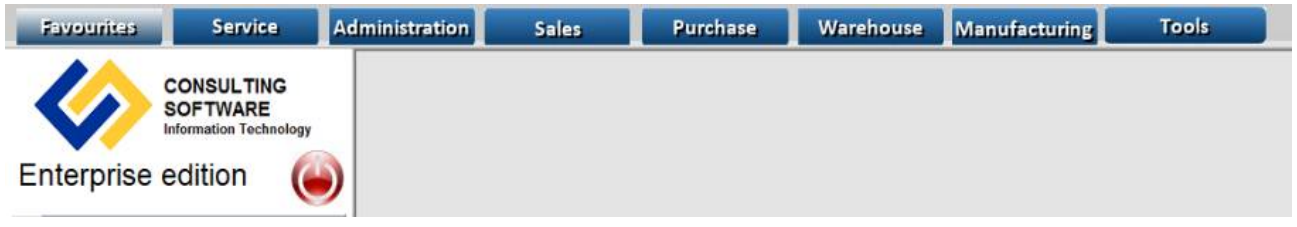

All'apertura del programma è possibile tramite gli appositi bottoni presenti nella home page accedere a 8 aree funzionali:

1. Favourites (Favoriti).

E' un menù configurabile dal singolo utente e contenente i programmi più usati dal cliente. Questo menù è trasversale all'intera applicazione e può quindi contenere voci appartenenti ad ognuna delle aree funzionali.

Per aggiungere o togliere una voce da tale menù è sufficiente posizionarsi sul programma desiderato e cliccando con il pulsante destro del mouse selezionare la voce 'Aggiungi a Preferiti' o 'Elimina da Preferiti'.

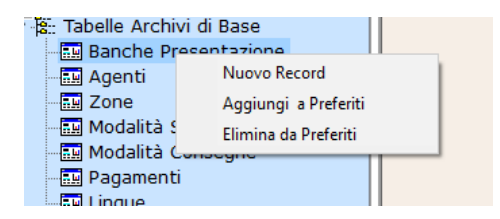

2. Service (Servizio).

Contiene dei programmi ad uso comune ad ogni altra area funzionale.

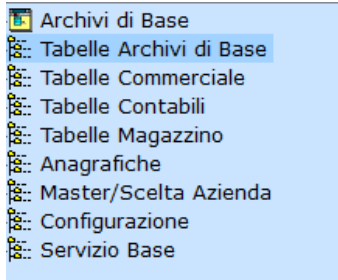

Oltre alle 4 tipologie di tabelle presentiin questa sezione è compresa anche l'area 'Anagrafiche' che contiene l'anagrafica Clienti/Fornitori e l'anagrafica articoli.

E' presente, inoltre, la voce Configurazione che permette la gestione degli utenti, delle aziende e la configurazione di base di Leonardo.

3. Administration (Amministrazione). Contiene tutti i programmi relativi all'area amministrativa.

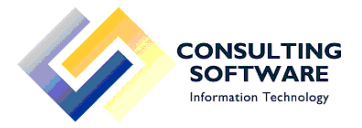

4. Sales (Vendite).

Contiene tutti i programmi relativi all'inserimento e gestione ordini clienti e alla bollettazione e fatturazione, alla gestione dei listini di vendita e alle statistiche di vendita.

- 5. Purchase (Acquisti). Contiene tutti i programmi relativi all'inserimento e gestione degli ordini fornitori.
- 6. Warehouse (Magazzino). Contiene tutti i programmi relativi alla gestione del magazzino.
- 7. Manufacturing (Produzione).

Contiene tutti i programmi relativi alla gestione della produzione.:

- Gestione Distinta Base
- Cicli e Costi
- Inserimento e Avanzamento Lotti
- Fabbisogni
- Contabilità Industriale (permette il calcolo del costo dell'articolo e la generazione della stampa fiscale di magazzino).
- 8. Tools.

Contiene una serie di programmi di utilità per l'utilizzo del programma. In quest'area, di particolare importanza, è necessario citare il Cruscotto Articolo (per la configurazione e la gestione completa dell'articolo) e Query Analizer (programma di utilità per la creazione di query personalizzate sul database di Leonardo).

Cruscotto Articolo:

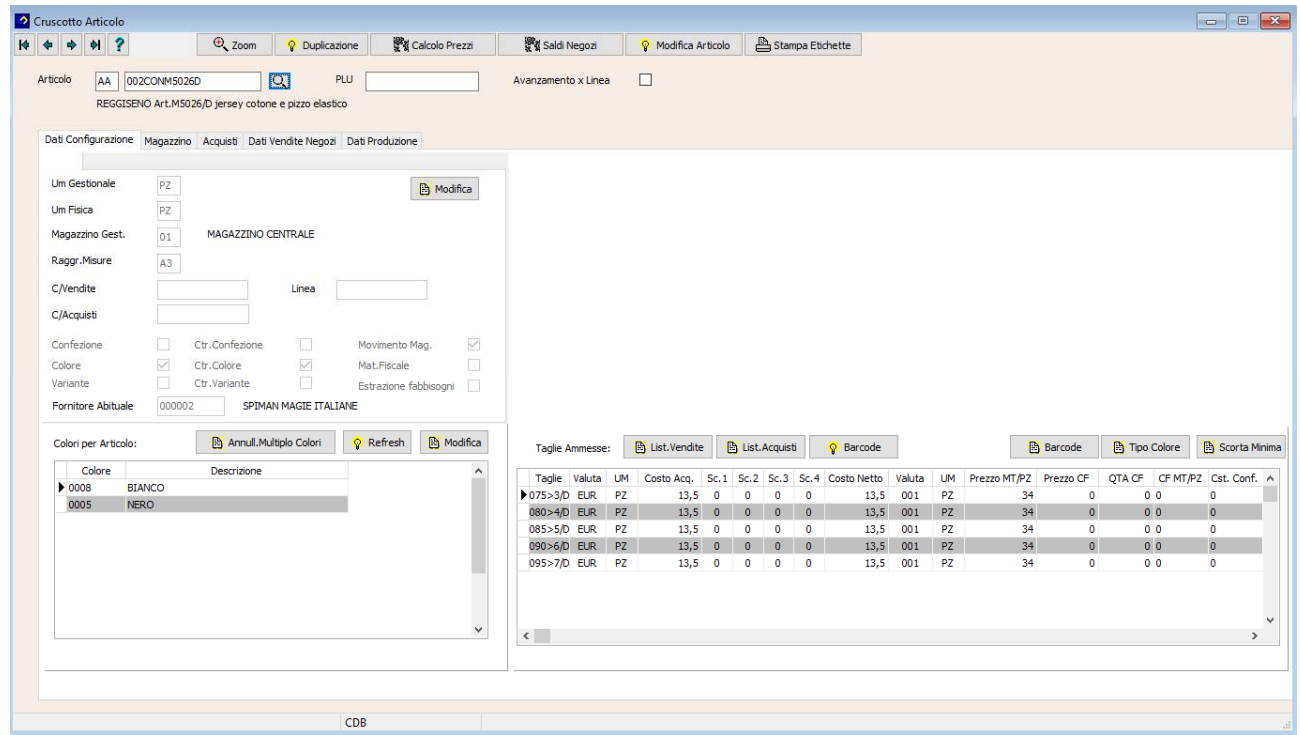

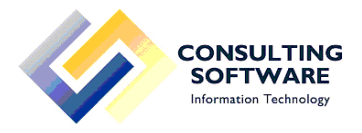

Query Analizer:

Questa utility permette di eseguire Query personalizzate creando griglie parametriche che possono poi essere esportate in excel.

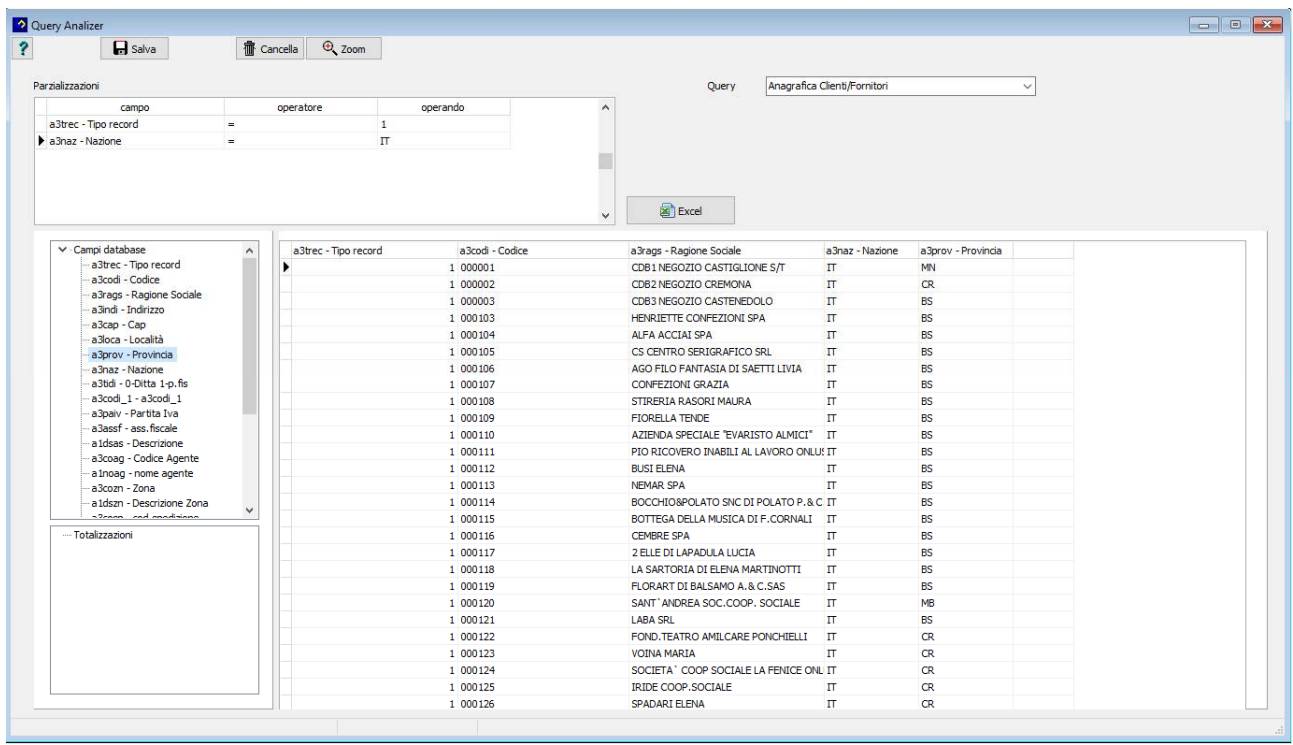

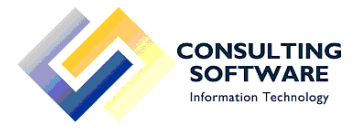

## **Elenco scelte menù per area funzionale**:

## **SERVIZIO:**

- Tabelle Archivi di base: Banche di presentazione. Agenti. Zone. Modalità spedizione. Modalità consegna. Pagamenti. Lingue. Valute. Nazioni. Comuni.
- Tabelle Commerciali: Categorie commerciali. Categorie merceologiche. Riclassifiche 1. Riclassifiche 2. Riclassifiche 3. Tipi documento. Annotazioni documento. Tipologia sconti. Tipologia budget. Priorità. Annotazioni assoggettamenti fiscali. Listini di vendita. Tabella riferimento sconti.
- Tabelle Contabili: Assoggettamenti fiscali. Aliquote Iva ammesse. Categorie contabili. Chiusura/Apertura automatiche conti. Causali contabili. Registri Iva. Collegamento fatture. Collegamento effetti. Bolli ricevute/tratte. Contropartite contabili. Collegamento corrispettivi. Conti provvigioni. Pagamenti / Incassi.

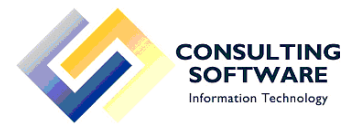

- Tabelle Magazzino: Magazzini gestiti. Tipi materiale. Tabella composizione. Colori cespiti. Confezioni. Varianti. Imballi. Categorie prodotti. Misure. Unità di misura. Causali Movimentazione. Linee prodotto. Commesse. Movimentazione automatica da barcode.
- Anagrafiche: Anagrafica Clienti / Fornitori. Anagrafica Articoli. Descrizione in lingua Articoli. Associazione articolo/colore/taglia.
- Master / Scelta Azienda: Master Applicazione. Scelta Azienda.
- Configurazione:
	- Utenti:
		- Gestione Gruppi.
		- Gestione Qualifiche.
		- Gestione Utenti.
		- Autorizzazione Utenti.

## Aziende:

- Gestione Aziende.
- Mail Aziendali.
- Validità moduli documenti.

## Programma:

- Gestione Menù.
- Stato records.
- Chiave attivazione.
- Dizionario.
- Dizionario Database.
- Dizionario Layouts.

Utilità di servizio.

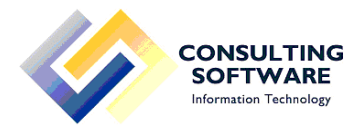

#### **AREA AMMINISTRATIVA**:

- Prima Nota: Piano dei Conti di contabilità. Piano dei Conti IV direttiva CEE. Master di Contabilità. Inserimento Movimenti Contabili. Generazione dei Corrispettivi (dall'applicazione Shop). Contropartite Automatiche. Gestione Pagamenti/Incassi.
- Interrogazioni: Estratto Conto Clienti. Estratto Conto Fornitori. Interrogazione Conti Contabili. Statistica Movimenti Contabili. Statistica Movimenti Iva. Stampa controllo prima nota.
- Stampe Mensili: Scaduto Clienti. Provvigioni sul Maturato. Scaduto Fornitori. Bilancio di Verifica. Bilancio di esercizio a sezioni contrapposte. Confronto bilanci di esercizio (in 3 periodi a richiesta dell'utente). Bilancio CEE.
- Stampe Annuali: Schedone Mastrini. Schedone Clienti. Schedone Fornitori.

## Gestione Iva:

Stampa Registri Iva (per competenza o data registrazione). Stampa Liquidazione Iva (per competenza o data registrazione). Invio liquidazione periodica Iva con generazione XML. Mautenzione registrazioni Iva. Situazione Assoggettamenti fiscali. Gestione Plafond.

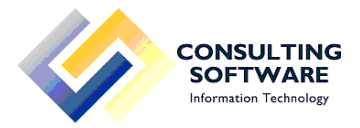

- Gestione Cespiti:
	- Tabelle Cespiti:
		- Percentuali di Ammortamento.
		- Collegamento contabile cespiti.
		- Movimenti Cespiti.
		- Centro di costo Cespiti.
		- Ubicazioni Cespiti.

Master Cespiti. Calcolo Ammortamento. Stampa registro cespiti.

- Gestione INTRASTAT: Estrazione Fatture di Vendita. Manutenzione file INTRA beni. Manutenzione file INTRA Servizi. Creazione File INTRA.
- Chiusure Contabili: Stampa libro giornale. Inizio sovrapposizione esercizi. Generazione automatica movimenti chiusura e apertura. Accodamento movimenti a prima nota. Fine sovrapposizione esercizi.
- Contabilità Analitica: Modello piano dei conti contabilità analitica. Piano dei conti contabilità analitica (inserimento centri di costo). Inserimento movimenti Extra-Contabili. Interrogazione centri di costo. Stampa situazione centri di costo.
- Registrazione automatica fatture elettroniche passive: Tabelle Fatturazione Elettronica:
	- Collegamento documenti.
	- Collegamento pagamenti.
	- Collegamento assoggettamenti.

Registrazione automatica da XML.

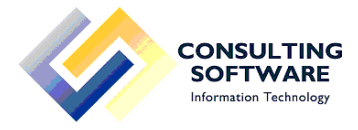

#### **ORDINI E FATTURAZIONE CLIENTI**:

- Ordini Clienti: Immissione ordini clienti. Stampa conferme. Generazione prebolle di magazzino. Manutenzione prebolle. Conferma prebolle. Bolle da ordine. Interrogazione ordini. Saldo ordini. Statistiche ordini.
- Fatturazione: Gestione D.D.T. Stampa fatture da bolla. Fatture manuali. Stampa fatture manuali. Modifica numerazione documenti. Conferma proforma. Generazione fatture elettroniche. Collegamento contabile fatture.
- Gestione Listini di vendita: Inserimento listini. Duplicazione listini. Stampa listini.
- **•** Gestione effetti: Manutenzione effetti. Estrazione effetti. Riba magnetico. Collegamento in contabilità distinte presentate. Master effetti.
- Statistiche: Modifica fatture contabilizzate. Ristampa fatture da bolla. Ristampa fatture manuali. Grafici fatturato. Interrogazione fatturato. Statistica fatturato. Distinta provvigioni. Interrogazione prezzi di vendita. Modifica numerazione statistiche. Generazione fatture elettroniche.

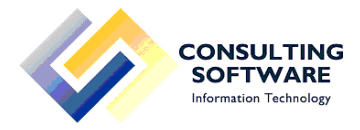

## **ORDINI FORNITORI:**

 Ordini fornitori: Generazione file Excel per immissione ordine. Caricamento dati da Excel. Inserimento manuale e manutenzione ordini fornitori. Ricevimento ordini. Statistica movimenti ricevimento. Scadenziario ricevimento merce. Listini fornitori. Controllo fatture fornitori. Statistica ordini fornitori. Saldo/Ripristino ordini fornitori. Saldo automatico ordini fornitori.

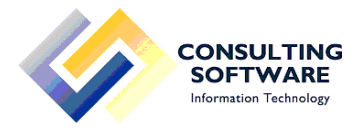

#### **MAGAZZINO:**

- Movimentazioni: Movimenti di magazzino. Movimenti da barcode.
- Gestioni Integrative. Anagrafica di magazzino. Calcolo costi di valorizzazione. Costi valorizzazione. Associazione barcode ad articolo/colore/variante/taglia. Generazione automatica barcodes. Master di magazzino.
- Interrogazioni e stampe. Interrogazione giacenze. Interrogazione rubrica magazzino. Interrogazione movimenti di magazzino. Statistica movimenti di magazzino. Inventario con foto articoli. Disponibilità di magazzino. Inventario di magazzino. Valorizzazione di magazzino.
- Chiusure e stampe mensili. Scheda movimenti magazzino. Chiusura di magazzino. Ricalcolo giacenza dinamica.
- Chiusure e stampa annuali. Manutenzione fiscale anno in corso. Manutenzione fiscale anni precedenti. Chiusura annuale di magazzino. Estrazione LIFO/FIFO. Manutenzione e stampa LIFO/FIFO. Travaso a storico LIFO/FIFO. Manutenzione e stampa storico LIFO/FIFO.
- Gestione inventari. Rilevamento inventario. Fasatura automatica inventario.

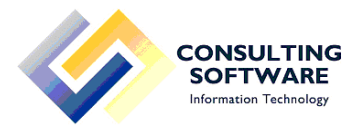

- **Gestione terzisti** Tabelle terzisti:
	- Numerazione bolle c/lavorazione.
	- Default c/lavorazione.
	- Causali contropartite c/lavorazione.
	- Passaggi tra magazzini.
	- Distinta base terzista.
	- Descrizione lavorazioni terzista.
	- Parametri controllo fatture terzista.

Anagrafica terzista/articolo. Bolle uscita c/lavorazione. Rientro c/lavorazione.

- Magazzino in Radiofrequenza. Tabelle Radiofrequenza:
	- Aree ubicazioni.
	- Settori ubicazioni.
	- Corsie ubicazioni.
	- Ubicazioni.
	- Operatori di magazzino.
	- Tipi documento missioni di prelievo.
	- Master di magazzino radiofrequenza.

Conferma prebolle per radiofrequenza. Generazione missioni di picking da prebolle. Missioni di picking. Spostamento articoli. Generazione bolle da picking. Movimentazione colli. Stampa giacenze ubicazioni.

 Etichettatura. Stampa etichette.

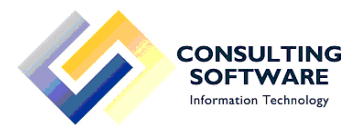

## **PRODUZIONE:**

- Tabelle di produzione: Fasi. Centri. Livelli. Reparti. Sequenze. Tipi documenti di produzione. Master di produzione. Note riepil. distinta base. Note dettaglio distinta base.
- Gestione distinta base: Distinta base. Dstinta base scalare. Gestione fantasie. Duplicazione distinta base. Sostituzione componenti in distinta base.
- Cicli, centri di costo: Centri di lavoro. Cicli di lavoro.
- Avanzamento lotti: Avanzamento fasi di produzione. Generazione lotti per articolo. Generazione lotti per ordine. Gestione abbinamenti a ordini clienti. Gestione lotti previsti. Conferma lotti. Gestione lotti definitivi. Generazione righe lotto. Avanzamento lotti.
- Estrazione e calcolo fabbisogni: Estrazione fabbisogni da ordini. Manutenzione fabbisogni. Stampa fabbisogni. Estrazione fabbisogni da componenti.

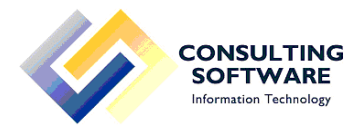

 Contabilità industriale: Causali da includere. Tipi calcolo. Tipi movimenti abilitati. Esclusioni calcolo costi mensili. Generazione distinte base fantasma. Costi indiretti. Abbinamento taglie. Calcolo costo medio di acquisto. Calcolo costo medio lavorazioni per periodo. Calcolo costo medio lavorazioni scalare. Stampa controllo costi. Stampa costo medio per periodo. Certificazione costi. Stampa valorizzazione di magazzino.